**Министерство образования и науки Российской Федерации федеральное государственное бюджетное образовательное учреждение высшего образования «Казанский национальный исследовательский технический университет им. А.Н. Туполева-КАИ»**

Институт (факультет) **Институт авиации, наземного транспорта и энергетики** (наименование института, в состав которого входит кафедра, ведущая дисциплину) Кафедра **\_\_\_Технологии машиностроительных производств\_\_\_**

(наименование кафедры, ведущей дисциплину)

# **АННОТАЦИЯ**

рабочей программе дисциплины (модуля) **«Проектирование мехатронных систем»**

Индекс по учебному плану: **Б1. В.ДВ.09.02** Направление подготовки: **15.04.05 «Конструкторско-технологическое обеспечение машиностроительных производств»** Квалификация: **магистр** Магистерская программа: **Технология автоматизированного . машиностроения** Вид(ы) профессиональной деятельности: **научно-исследовательская; производственно-технологическая**

Разработчик: доцент кафедры ТМП, к.т.н. Абзалов А.Р.

Казань 2017 г.

# **РАЗДЕЛ 1. ИСХОДНЫЕ ДАННЫЕ И КОНЕЧНЫЙ РЕЗУЛЬТАТ ОСВОЕНИЯ ДИСЦИПЛИНЫ**

### **1.1. Цель изучения дисциплины**

Целью изучения дисциплины является формирование у будущих специалистов (магистров) знаний о подходе и современных инструментальных средствах моделирования процессов и проектирования измерительных приборов.

#### **1.2. Задачи изучения дисциплины**

Основной задачей изучения дисциплины является приобретение системы знаний, умений и навыков в области компьютерного моделирования процессов, происходящих в механических системах.

#### **1.3. Место дисциплины (модуля) в структуре ОП ВО**

Дисциплина «Проектирование мехатронных систем» входит в состав дисциплин по выбору вариативной части блока 1 учебного плана направления подготовки.

#### **1.4. Перечень компетенций, которые должны быть реализованы в процессе освоения дисциплины**

**ПК-5.** Способность разрабатывать и внедрять эффективные технологии изготовления машиностроительных изделий, участвовать в модернизации и автоматизации действующих и проектировании новых машиностроительных производств различного назначения, средств и систем их оснащения, производственных и технологических процессов с использованием автоматизированных систем технологической подготовки производства.

**ПК-6.** Способность выбирать и эффективно использовать материалы, оборудование, инструменты, технологическую оснастку, средства автоматизации, контроля, диагностики, управления, алгоритмы и программы выбора и расчета параметров технологических процессов, технических и эксплуатационных характеристик машиностроительных производств, а также средства для реализации производственных и технологических процессов изготовления машиностроительной продукции.

# **РАЗДЕЛ 2. СОДЕРЖАНИЕ ДИСЦИПЛИНЫ И ТЕХНОЛОГИЯ ЕЕ ОСВОЕНИЯ**

#### **2.1. Структура дисциплины, ее трудоемкость и применяемые образовательные технологии**

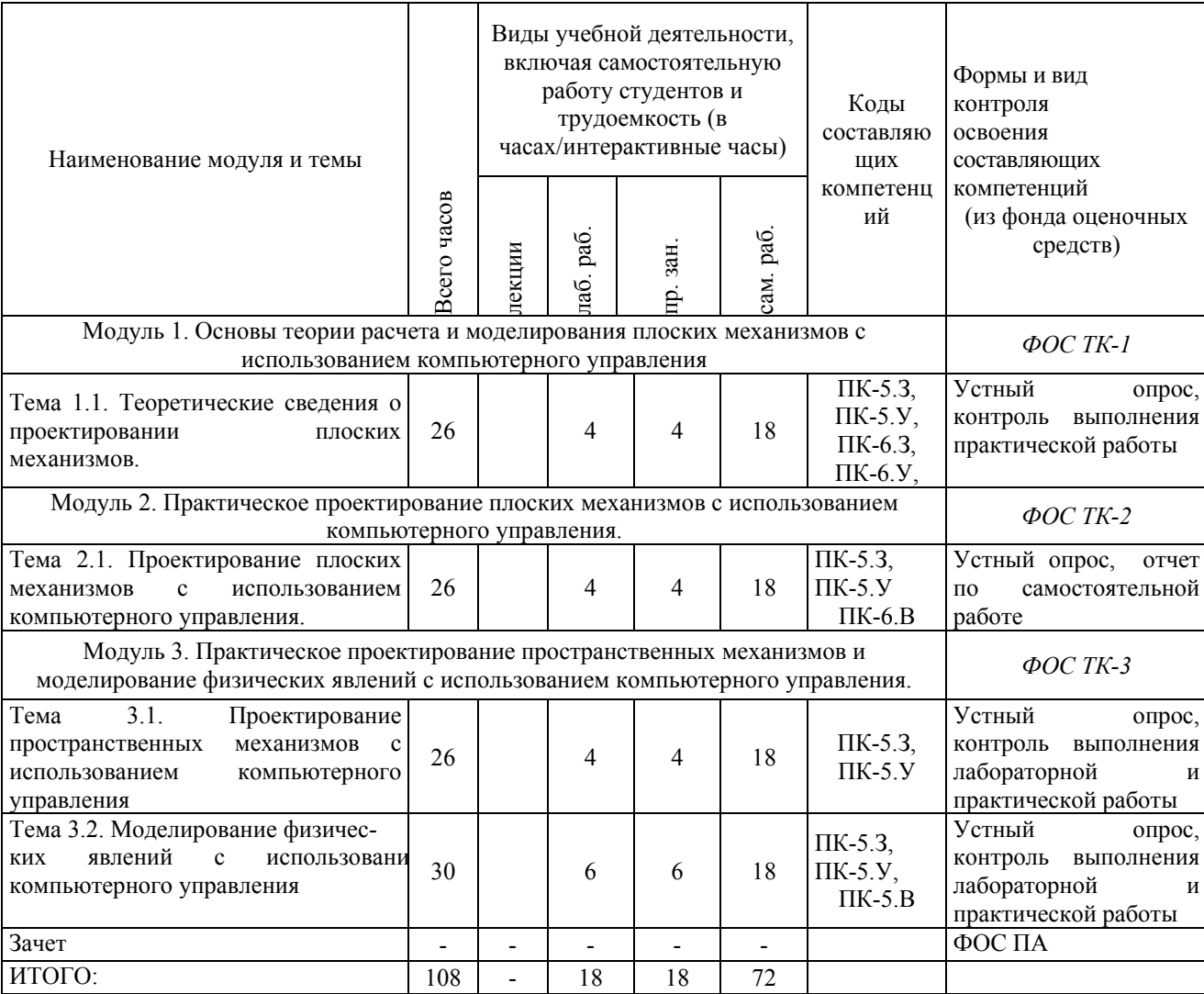

#### Распределение фонда времени по видам занятий

# **РАЗДЕЛ 3. ОБЕСПЕЧЕНИЕ ДИСЦИПЛИНЫ**

#### **3.1.Учебно-методическое обеспечение дисциплины**

#### **3.1.1. Основная литература**

1. Моделирование мехатронных систем в среде MATLAB (Simulink / SimMechanics) [Электронный ресурс] : учеб. пособие / В.М. Мусалимов [и др.]. – Электрон. дан. – Санкт-Петербург : НИУ ИТМО, 2013. – 114 с. – Режим доступа: https://e.lanbook.com/book/70925.

#### **3.1.2. Дополнительная литература**

1. Изоткина, Н.Ю. Инновационные технологии управления в мехатронике и робототехнике: учеб. пособие [Электронный ресурс] : учеб. пособие / Н.Ю. Изоткина, Ю.М. Осипов, В.И. Сырямкин. — Электрон. дан. — Томск : ТГУ, 2015. — 220 с. — Режим доступа: https://e.lanbook.com/book/68263.

2. Балла О.М. Обработка на станках с ЧПУ. Оборудование. Оснастка. Технология: Учебное пособие. – СПб.: Издательство "Лань, 2015". – 368 с.

– URL: https://e.lanbook. com/reader/book/64322.

3. Данилов Ю., Артамонов И. Практическое использование NX. [Электронный ресурс] – Электрон. дан. – М. : ДМК Пресс, 2011. – 336 с. – Режим доступа:

http://media.plm.automation.siemens.com/ru\_ru/nx/book/Prakticheskoe\_Ispolzova nie NX book.pdf.

#### **3.2. Информационное обеспечение дисциплины**

#### **3.2.1. Основное информационное обеспечение**

1. htpp://e-library. Kai.ru Электронная библиотека КНИТУ-КАИ (полные тексты изданий университета).

2. Абзалов А.Р., Печенкин М.В. Расчет, моделирование оборудования с компьютерным управлением [Электронный курс]: курс дистанц. обучения по специальности 15.04.05 «Конструкторско-технологическое обеспечение машиностроительных производств», магистерская программа: «Технология автоматизированного машиностроения» / КНИТУ-КАИ, Казань, 2016. – Доступ по логину и паролю. URL: [https://bb.kai.ru:8443/webapps/cmsmain/webui/courses/15-](https://bb.kai.ru:8443/webapps/cmsmain/webui/courses/15-16_IANTiE_TiEM_Pechenkin_RVOiKU?action=frameset&subaction=view&uniq=-ap8p1u&course_id=_10881_1) [16\\_IANTiE\\_TiEM\\_Pechenkin\\_RVOiKU?action=frameset&subaction=view&uniq](https://bb.kai.ru:8443/webapps/cmsmain/webui/courses/15-16_IANTiE_TiEM_Pechenkin_RVOiKU?action=frameset&subaction=view&uniq=-ap8p1u&course_id=_10881_1)  $=$ -ap8p1u&course id= 10881 1.

#### **3.2.2.Дополнительное справочное обеспечение**

1. Овсянников, С.В. Экспериментальные исследования в мехатронных системах. Часть 1 [Электронный ресурс] : учеб. пособие / С.В. Овсянников, А.А. Бошляков, А.О. Кузьмина. — Электрон. дан. — Москва : МГТУ им. Н.Э. Баумана, 2010. — 51 с. — Режим доступа: https://e.lanbook.com/book/52188. — Загл. с экрана.

2. Овсянников, С.В. «Экспериментальные исследования в мехатронных системах». Часть 2 [Электронный ресурс] : учеб. пособие / С.В. Овсянников, А.А. Бошляков, А.О. Кузьмина. — Электрон. дан. — Москва : МГТУ им. Н.Э. Баумана, 2011. — 54 с. — Режим доступа: https://e.lanbook.com/book/52231. — Загл. с экрана.

#### **3.3. Кадровое обеспечение**

#### **3.3.1. Базовое образование преподавателей**

К ведению дисциплины допускаются научно-педагогические кадры, имеющие базовое образование, соответствующее профилю преподаваемой дисциплины, и систематически занимающиеся научной и (или) научнометодической деятельностью.

# **Лист регистрации изменений и дополнений**

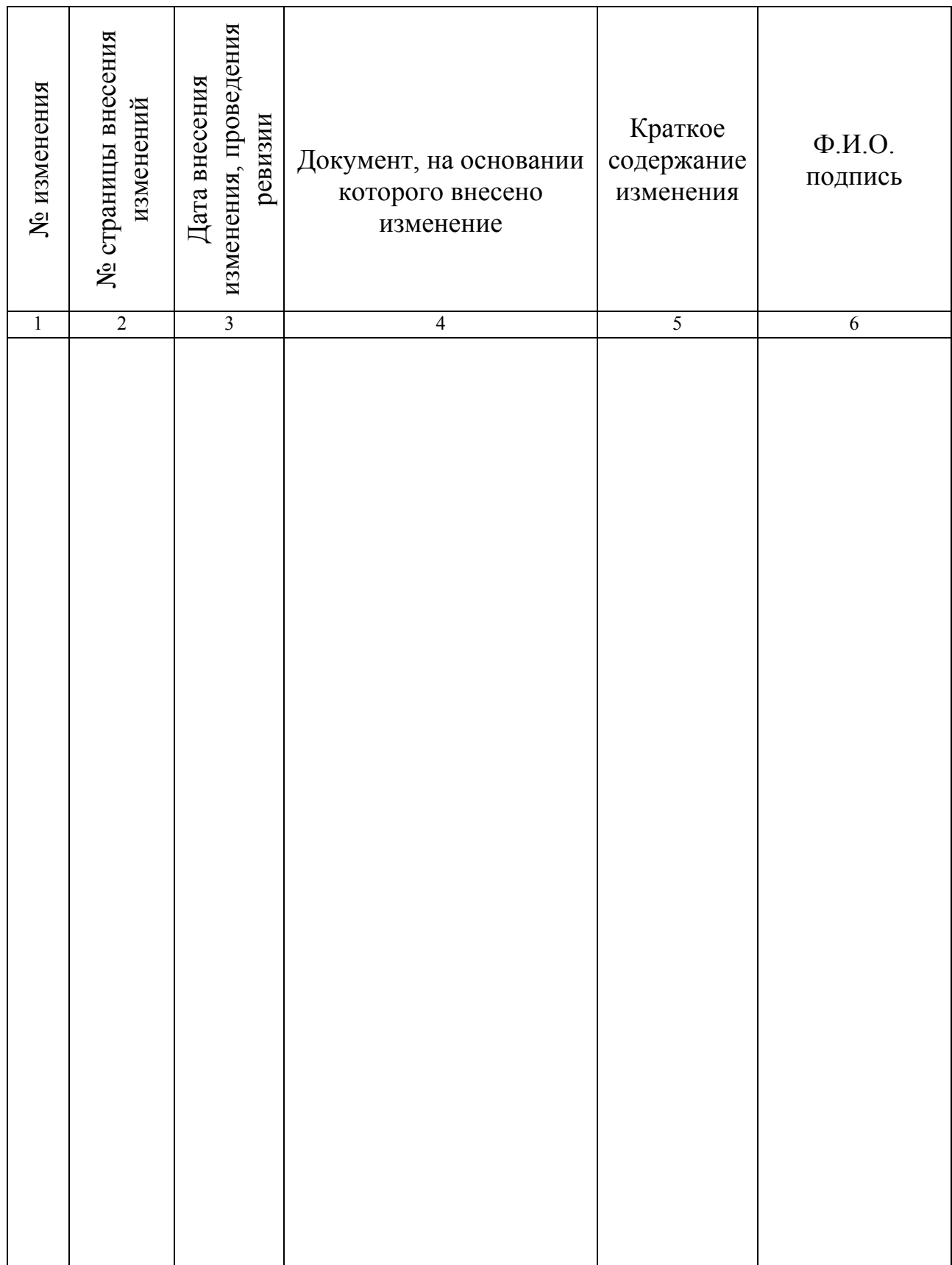

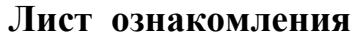

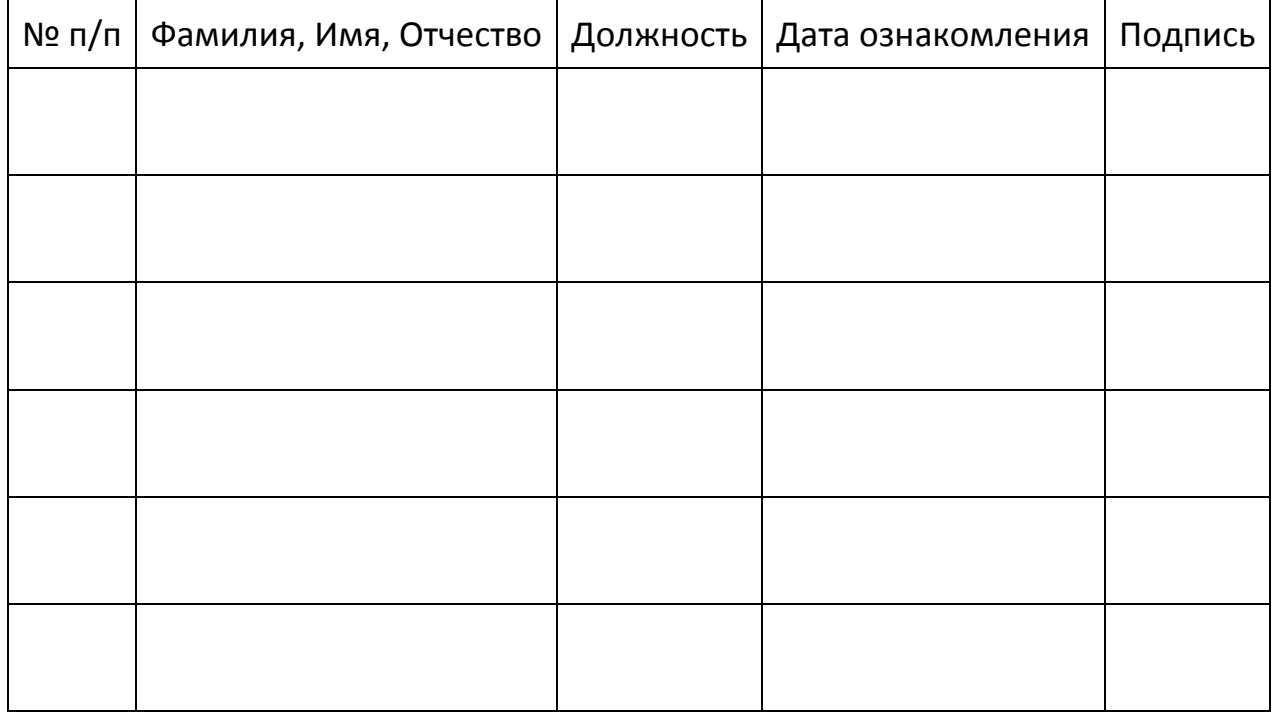